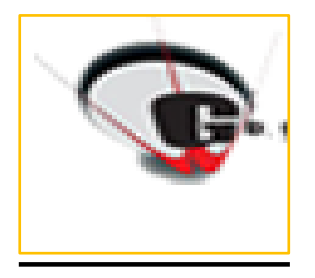

# REVISED SYLLABUS FOR CLASS V

# SUBJECT:- ENGLISH

- $\blacktriangleright$  Noun and its kinds
- Comprehension passage

Ch-2 Mother tell us a story

 $\blacktriangleright$  Prepositions

Ch-5 Prose- Song of songs

Adjectives and degrees of comparison

Ch- PO

- $\blacktriangleright$  Sentences and its kinds
- Paragraph Writing

Poem- Windy nights

- $\blacktriangleright$  Pronouns
- Verbs and Sub verb agreement

Poem- Written in March

> Tenses

Poem- The sailor

▶ Reported speech

Ch- Earth day carol

- $\blacktriangleright$  Adverbs
- Formal letter writing
- Email writing concept

# SUBJECT- MATHEMATICS

## Ch- Large numbers

## Ch- The four fundamental Multiplication operations

Topics:-

Addition, subtraction,

Multiplication and Division.

## Ch- Factors and multiples:

Topics:- Factors, tests of divisibility, prime and composite numbers, HCF, LCM, relationship of HCF and LCM.

## Ch- Fractions

### Topics:-

Introduction, comparing and ordering fractions, Addition and subtraction of fractions, Multiplication and Division of fractions.

## Ch- Decimals:

Topics:-

Introduction, reading writing, place value, expanded form, like and unlike , comparing decimals, addition, subtraction, multiplication and division of decimals.

## Ch- Percentage

Topics:-Conversion, finding percent, what percent is one number of another.

## Ch- Geometry

Topics:-

Points, angle, construction, types of lines, polygons, triangles, circles.

## Ch- Perimeter, Area and volume

Topics:-

Perimeter, Area, Volume.

## Ch- Measurement

Topics:-

The metric measures, conversion, operations, average.

## Ch- Money

Topic:-

The unitary method

## Ch- Data handling

Topics:-

Bar graphs and Circle graphs

## Ch- Symmetry and Patterns

Topic:-

Symmetry

# SUBJECT- EVS

- 1. Food Making In Plants
- 2. Health And Diseases
- 3. Food And Health

- 4. Mosquito And Malaria
- 5. Safety And First Aid
- 6. Water
- 7. Water—A Wonderful Liquid
- 8. India---- Political And Physical Divisions
- 9. Continents And Oceans
- 10. Parallels And Meridians
- 11. Rocks And Minerals
- 12. Organ System -1
- 13. Organ System- 2
- 14. Growing Plants
- 15. Natural- Calamities
- 16. Environmental Pollution
- 17. India's Freedom Struggle

# SUBJECT- ICT

## Chapter -1: USING MAIL MERGE

- ➢ Creating a mail merge document
- ➢ Creating a recipient list
- ➢ Inserting Merge fields
- $\triangleright$  Printing the letters

## Chapter -2: INTERNET AND E-MAIL

- ➢ Uses of Internet
- ➢ Requirements for connecting to the internet

- $\triangleright$  Search engines
- $\triangleright$  F-mail

## Chapter – 3: UNDERSTANDING WINDOWS 10

- $\triangleright$  Features of Windows 10
- ➢ Using Desktop
- ➢ Start Menu
- $\triangleright$  Live Tiles
- $\triangleright$  Universal apps of windows 10
- $\triangleright$  Customizing the desktop
- ➢ Displaying multiple windows at a time
- $\triangleright$  Exploring pictures

## Chapter -4: MORE ON POWERPOINT 2016

- $\triangleright$  Creating photo album
- $\triangleright$  Ink Equations
- ➢ Screen Recording
- $\triangleright$  Changing Office Theme
- ➢ Comments
- ➢ Smart Look Up
- ➢ Viewing a Presentation

## Chapter-5: MICROSOFT EXCEL-2016

- $\triangleright$  Features of Excel
- ➢ Starting Excel 2016

### ➢ Basic Worksheet and Workbook concepts

- ➢ Components of a worksheet
- $\triangleright$  Moving around the spreadsheet
- ➢ Entering data
- ➢ Types of data
- $\triangleright$  Performing calculations
- ➢ Saving a workbook

# SUBJECT :- HINDI

### जुलाई-

- $\blacktriangleright$  साहित्य- पाठ- काँटों में राह बनाते हैं
- $\blacktriangleright$  व्याकरण- पर्यायवाची, विलोम शब्द

### अगस्त<sup>े –</sup> अगतिकारी को प्राप्त करते हैं। अगतिकारी को प्राप्त करते हैं। अगतिकारी का प्राप्त करते हैं। अगतिकारी क

- $\blacktriangleright$  साहित्य- पाठ- नन्ही कलम से
- $\blacktriangleright$  व्याकरण- पठित, अपठित गद्यांश

### सतंबर –

- $\blacktriangleright$  साहित्य- पाठ- बापू का पत्र
- $\blacktriangleright$  व्याकरण- श्रुतिसम , भिन्नायऱक शब्द, संबंधबोधक

#### अक्टूबर"

- $\blacktriangleright$  साहित्य- पाठ- सपना  $($  कविता $)$
- $\blacktriangleright$  व्याकरण- समुच्चय बोधक , शुद्ध वर्तनी

#### नवंबर-

- $\blacktriangleright$  साहित्य- पाठ- दस आमों की क़ीमत
- $\blacktriangleright$  व्याकरण- वाक्यांश बोधक , क्रिया

#### दिसम्बर $-$

 $\blacktriangleright$  साहित्य- पाठ- संकल्प $($ कविता $)$ 

 $\blacktriangleright$  व्याकरण- पत्र, मुहावरे

#### जनवरी-

- $\blacktriangleright$  साहित्य- पाठ- लहरों के गीत
- $\blacktriangleright$  व्याकरण- लिंग बदलों , चित्र वर्णन

#### फ़रवरी-

- $\blacktriangleright$  साहित्य- पाठ- खेल दिवस
- $\blacktriangleright$  व्याकरण- अपठित गद्यांश , अनुच्छेद , वचन बदलो